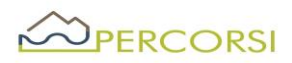

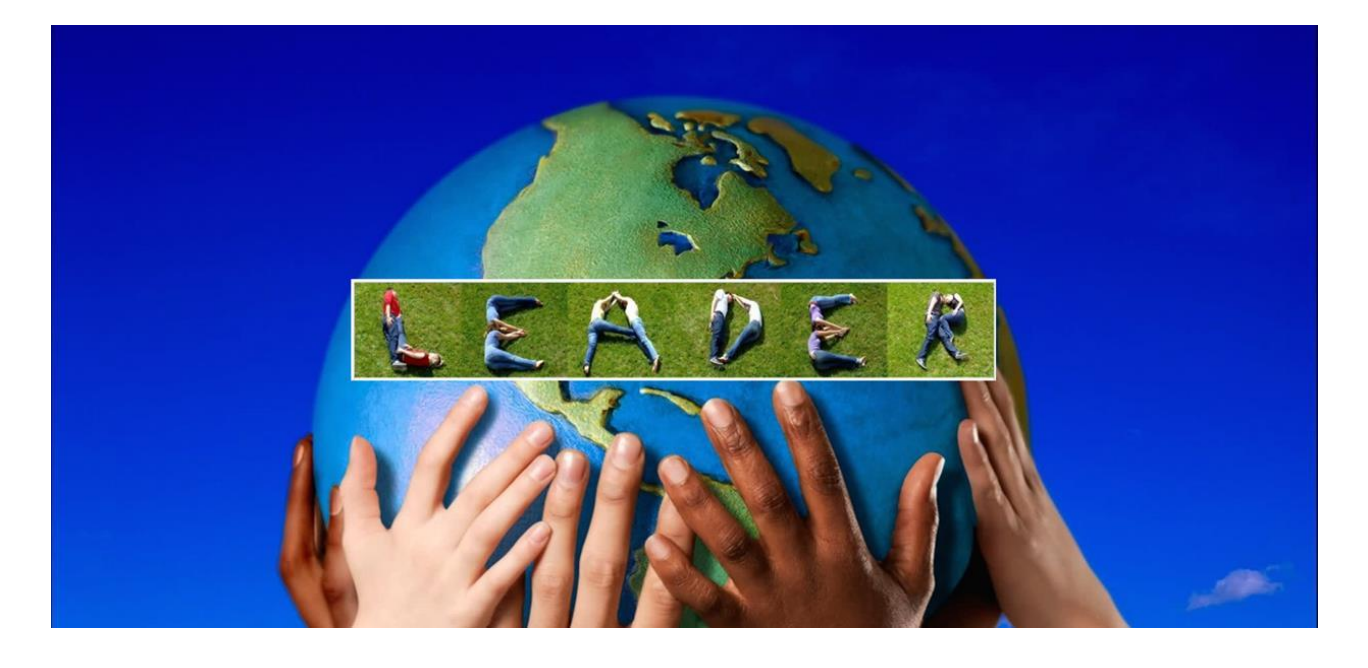

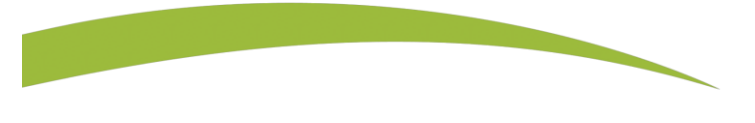

#### Priorità 6

**Adoperarsi per l'inclusione sociale, la riduzione della povertà̀e lo sviluppo economico nelle zone rurali** 

# PSR BASILICATA 2014-2020 MISURA 19 SVILUPPO LOCALE DI TIPO PARTECIPATIVO - SLTP LEADER

## PROCEDURA ORDINARIA – ENTI PUBBLICI

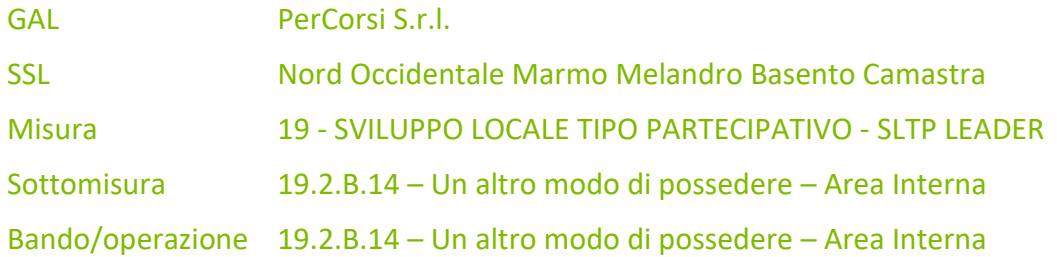

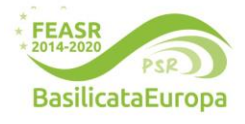

**www.galpercorsi.it**

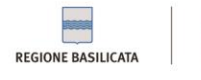

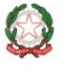

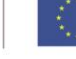

**Unione Europea**<br>Fondo Europeo Agricolo per lo Sviluppo Rurale:<br>l'Europa investe nelle zone rurali

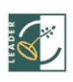

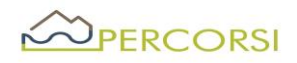

### *Premessa*

Il presente Bando disciplina le modalità di accesso al sostegno di cui alla Azione 19.2.B.14, nell'ambito della Sottomisura 19.2 – Sostegno per l'implementazione delle operazioni specifiche Leader nell'ambito della Strategia SLTP, rientrante nella Strategia di Sviluppo Locale Nord Occidentale Marmo Melandro Basento Camastra approvata con D.D. n. n. 699 del 30.07.2019, e nel Piano di Azione GAL PerCorsi adottato con atto/determina dirigenziale, come da rimodulazione approvata con D.D. N. 14BE.2023/D.00465 del 26.06.2023, attuato dal GAL PerCorsi.

Il bando è stato approvato dal Consiglio di Amministrazione del GAL PerCorsi S.r.l. nella seduta del 06.10.2023, e viene indentificato come Bando "*Un Altro Modo di Possedere"* per Interventi per la sostenibilità ambientale.

Per i riferimenti normativi si rinvia a quanto previsto nelle Disposizioni di Attuazione della Misura 19 – Sviluppo Locale di Tipo Partecipativo – SLTP LEADER – del PSR Basilicata 2014-2020, di cui alla DGR 598 del 31.05.2016 e ss. mm. ii.

## **Articolo 1 – Definizioni**

Ai fini del presente bando valgono le seguenti definizioni:

- **Autorità di Gestione (AdG PSR).** Il Dirigente del Dipartimento Politiche Agricole e Forestali responsabile, ai sensi dell'art.66 del Reg. (CE) n.1305/2013, dell'efficace e corretta gestione ed attuazione del programma
- **Responsabili di Misura /Sottomisura (RdM/RdS).** Figure dirigenziali responsabili dell'efficace e corretta gestione ed attuazione di specifiche misure sottomisure del PSR Basilicata 2014-2020.
- **Responsabile del Procedimento (RdP).** Funzionario dell'Ufficio competente a supporto del RdM/RdS.
- **- AGEA-OP.** L'Organismo Pagatore del PSR Basilicata riconosciuto ai sensi dell'art.7 del Reg. (CE) n.BOG/2013
- **Verificabilità e controllabilità delle misure (VCM).** L'art.62 del Reg.(CE) 1305/2013 stabilisce che tutte le Misure dello sviluppo rurale devono essere verificabili e controllabili. L'Autorità di Gestione e l'Organismo Pagatore effettuano una valutazione ex ante ed una valutazione in itinere della verificabilità e controllabilità delle Misure Inserite nel programma di sviluppo rurale. A tal fine l'amministrazione ha adottato il sistema Informativo, predisposto dalla Rete Rurale Nazionale, per la Verificabilità e Controllabilità delle Misure (cosiddetto VCM), che consentirà anche la riduzione del tasso di errore.
- **Ufficio per le Erogazioni Comunitarie in Agricoltura UECA.** Ufficio Regionale incaricato di espletare per conto di AGEA- OP, in forza di una specifica convenzione, tutto quanto attiene al controllo amministrativo delle domande di pagamento, al netto dei pagamenti che AGEA - OP non può delegare .
- **Comitato di Sorveglianza (CdS)** Comitato il cui compito principale consiste nel verificare l'avanzamento del programma ed i progressi compiuti nel raggiungimento degli obiettivi; formula proposte di modifica del programma ed emette parere sul criteri di selezione delle singole sottomisure (art.49 del Reg. CE n.1303/2013 ed art.74 del Reg. CE n.1305/2013).
- Beneficiari. Il soggetto cui viene concesso ed erogato il sostegno.
- **CAA.** Centri di Assistenza Agricola riconosciuti dalle Regioni, ai sensi del Decreto Ministeriale 27 marzo 2008, incaricati dagli Organismi Pagatori, con apposita convenzione, ai sensi dell'art.3 bis del Decreto Legislativo n.l65 del 27 maggio1999, ad effettuare per conto dei propri utenti e sulla base

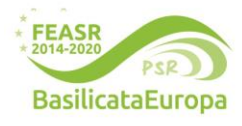

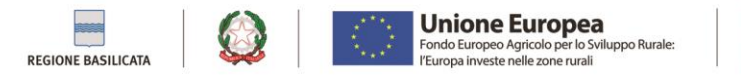

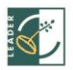

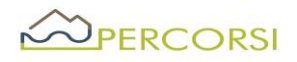

dì specifico mandato scritto le attività previste nella medesima convenzione. Nell'ambito del PSR sono Inoltre abilitati alla compilazione ed al rilascio delle domande di aiuto e di pagamento.

- **Fascicolo unico aziendale**. E' costituito dalla raccolta della documentazione amministrativa relativa al beneficiario ed è conservato presso l CAA convenzionati con AGEA. La costituzione del fascicolo aziendale è obbligatoria, ai sensi del DPR 530/99. L'assenza del fascicolo aziendale e la mancata dichiarazione dei dati che ne consentono la costituzione e l'aggiornamento impediscono l'attivazione di qualsiasi procedimento. Tutta la documentazione da presentare deve tenere conto di quanto disposto dal DPR 445/2000 "Testo unico delle disposizioni legislative regolamentari in materia di documentazione amministrativa".
- **Tecnici Convenzionati (TC)**. Figure iscritte ad ordini professionali che, a seguito di specifica convenzione con il Dipartimento Politiche Agricole e Forestali, dietro mandato del beneficiario (potenziale in caso di domanda di aiuto) compilano e rilasciano sulla piattaforma informatica SIAN le domande di sostegno e di pagamento.

### **Articolo 2 – Finalità e Obiettivi**

La presente scheda è dedicata esclusivamente all'area interna denominata "Futuro dentro" così come definita dalla SNAI "Marmo Platano" e si articola in maniera complementare alla Misura 19.2.B.10 Un altro modo di gestire e 19.2.B.11 Pactum Collegium. Infatti, a differenza di queste ultime, la presente scheda agisce specificatamente in un lembo del territorio dello stesso GAL e che coinvolge i territori delle sette Amministrazioni locali a "costruire" reti produttive valorizzando da un punto di vista ambientale e sostenibile quelli che sono i patrimoni collettivi, esaltandone i valori intrinseci e le sue stesse potenzialità produttive, in una dinamica in cui il patrimonio pubblico è e resta patrimonio universale, ovvero che appartiene sì alle sue comunità nella sua funzione, ma indirettamente e ambientalmente è anche patrimonio di tutti.

In questa scheda dedicata, non solo si offre l'opportunità di sistematizzare ed articolare elementi del patrimonio, ma soprattutto di definire lo spazio collettivo quale elemento filosofico di "luogo aperto" ed illimitato nella possibilità, ovvero di riconsegnare funzioni e funzionalità alle comunità locali. Il tutto articolato secondo delle chiare esigenze territoriali, dettate da fabbisogni reali, dalle opportunità potenziali o già in essere, secondo una reale e fondata possibilità di messa in circuito del patrimonio collettivo, senza trascurare i fattori intrinseci e interrelazionali tra attori e protagonisti dello sviluppo locale.

Così come concepita, dunque, questa azione mantiene le caratteristiche di azione tipicamente leader, integrandosi con quanto comunque già previsto dalla Misura 16 del PSR 2014-2020, ed in particolare con le sottomisure 16.2: "sostegno a progetti pilota e allo sviluppo di nuovi prodotti, pratiche, processi e tecnologie" e 16.3: "sostegno alla cooperazione tra piccoli operatori per organizzare processi di lavoro in comune", nonché con la Sottomisura 16.9 "sostegno per la diversificazione delle attività agricole in attività riguardanti l'assistenza sanitaria, l'integrazione sociale, l'agricoltura sostenuta dalla comunità e l'educazione ambientale e alimentare", rispondendo al seguente Focus:

In particolare concorrerà a soddisfare i seguenti fabbisogni primari, secondo i seguenti Focus:

Focus Area 6B Stimolare lo sviluppo locale nelle aree rurali; e ai seguenti fabbisogni:

F5. Promuovere l'aumento della dimensione economica delle imprese agro-forestali e l'orientamento al mercato;

F6. Incentivare lo sviluppo di nuovi modelli produttivi e organizzativi orientati alla diversificazione delle attività agricole nelle aree rurali e nelle aziende agricole;

F7. Aumentare l'integrazione territoriale delle imprese agricole;

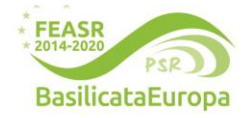

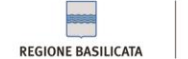

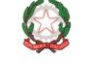

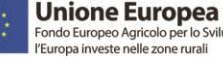

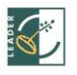

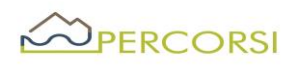

F8. Favorire l'ingresso e la permanenza dei giovani in agricoltura, anche attraverso lo sviluppo del capitale umano;

F12. Promuovere la partecipazione a regimi di qualità comunitari e rafforzare le azioni di sensibilizzazione dell'opinione pubblica sulla qualità delle produzioni agroalimentari;

F15. Valorizzazione la risorsa forestale attraverso una gestione attiva e sostenibile, coerente con le M.T.C. di Rete Natura 2000;

F17. Sostenere l'agrobiodiversità;

F18. Favorire la permanenza delle aziende agricole sul territorio montano e svantaggiato;

F26. Aumentare l'accessibilità ai servizi per la popolazione e le imprese delle aree rurali;

F27. Favorire azioni integrate e di sistema per la valorizzazione turistica del patrimonio naturale, storicoculturale e architettonico delle aree rurali;

F28. Creare opportunità occupazionali, in particolare per giovani e donne, attraverso lo sviluppo di nuove imprese agricole, artigianali e commerciali;

F29. Sostenere progetti integrati di sviluppo locale con approccio partecipativo, attraverso modelli di governance multi-livello (approccio Leader).

## **Articolo 3 – Descrizione tecnica dell'azione e tipologie di operazioni attivabili**

Tutto quanto sopra richiamato, attraverso l'individuazione di beneficiari pubblici in forma singola e/o associata, la presente Azione intende promuovere almeno n. 2 progetti pilota coerenti ai fabbisogni ed alle peculiarità proprie dell'area di riferimento, attraverso il recupero del patrimonio collettivo, in una dinamica sperimentale e nuova, sostenendo prioritariamente l'introduzione di percorsi di uso/riuso, anche attraverso interventi di bioedilizia e di bioarchitettura, per finalità ambientali funzionali anche allo sviluppo locale.

In particolare, secondo quello che è l'approccio tipicamente LEADER, si tratta di realizzare Interventi, sia nell'interesse collettivo, sia rispettoso delle vocazionalità dell'area interna.

Dei due progetti pilota, uno dovrà essere finalizzato alla bioedilizia e alla bioarchitettura, l'altro alla salvaguardia e valorizzazione del patrimonio agro silvo pastorale.

### **Articolo 4 – Beneficiari**

Possono partecipare al progetto i Comuni, in forma singola o associata, afferenti l'Area Interna (SNAI) "Futuro Dentro", ovvero i Comuni di: Bella, Balvano, Baragiano, Castelgrande, Muro Lucano, Pescopagano e Ruoti.

L'eventuale Soggetto Capofila (per beneficiari in forma associata), è responsabile delle attività di coordinamento tecnico, finanziario ed amministrativo nei confronti della Regione Basilicata. In particolare, il Soggetto Capofila:

- cura la presentazione della domanda di sostegno e della documentazione di cui all'art. 12 del presente Bando;
- è responsabile dell'attuazione fisica e finanziaria del Progetto;
- coordina il partenariato;
- cura i rapporti con l'Amministrazione Regionale per tutte le fasi di attuazione del Progetto;
- presenta le domande di sostegno e di pagamento a valere sull'azione 19.2.B.3.

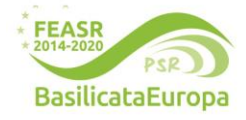

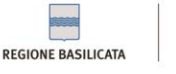

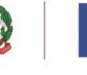

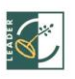

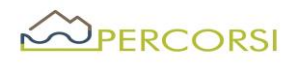

### **Articolo 5 – Requisiti di ammissibilità**

I soggetti beneficiari, al momento della presentazione della domanda di sostegno, dovranno soddisfare le seguenti condizioni di ammissibilità:

- Localizzazione degli interventi sul tutto il territorio dell'Area Interna "Marmo Platano", ovvero nei territori dei seguenti Comuni: Balvano, Baragiano, Bella, Castelgrande, Muro Lucano, Pescopagano e Ruoti;
- Costituzione/Aggiornamento Fascicolo Aziendale;
- Possesso titolo proprietà/conduzione degli interventi interessati dalle operazioni;
- Una sola domanda di partecipazione del beneficiario anche se in partenariato;
- Investimento progettuale minimo € 60.000,00;
- Investimento progettuale massimo € 150.00,00;

Per le associazioni di comuni il soggetto Capofila dovrà necessariamente presentare una domanda di sostegno individuale con creazione dei c.d. "Legami Associativi["](#page-4-0)<sup>1</sup> .

#### **Articolo 6 – Localizzazione degli investimenti**

Gli interventi oggetto di investimento dovranno essere realizzati nei comuni dell'Area Interna "Futuro Dentro" afferenti l'area LEADER "PerCorsi", definito dai seguenti Comuni: Bella, Balvano, Baragiano, Castelgrande, Muro Lucano, Pescopagano e Ruoti.

### **Articolo 7 – Tipologie di investimenti e spese ammissibili**

Sono ammissibili al sostegno le seguenti tipologie di spese, così come previsto nella Sezione 6 delle Disposizioni di attuazione di cui alla DGR 598/2016 e s. mm. ii. e, nello specifico, nella sottosezione 6.2 – Spese ammissibili in relazione alla sottomisura 19.2.B – Azioni specifiche Leader, funzionali alla realizzazione dei progetti:

- a. Opere edili ed infrastrutture;
- b. Impianti ed attrezzature produttive e/o tecnologiche;
- c. IVA, se sostenuta a titolo definitivo e non recuperabile, come da disposizioni di attuazione sezione 6.2

• Tutti i partner che partecipano all'associazione dovranno pertanto costituire o aggiornare il proprio FascicoloAziendale.Il Capofila dovrà, inoltre, impegnarsi a comunicare tempestivamente al CAA ogni variazione che riguardi la composizionedell'associazione o la Tipologia di Accordo.

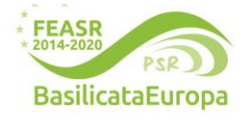

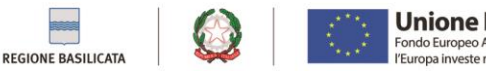

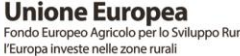

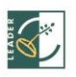

<span id="page-4-0"></span><sup>&</sup>lt;sup>1</sup>Per la presentazione di domande in forma associata è necessario che il soggettoCapofila dell'Associazione di comuni si rechi presso un Centro di Assistenza Agricola (CAA) al fine indicare iPartner dell'Associazione.Nello specifico, il soggetto Capofila dovrà, prima della presentazione della Domanda di Sostegno, presentare al CAA ildocumento<br>probante l'Accordo che dovrà contenere la lista delle funzione è possibile:

<sup>•</sup> Inserire nel Fascicolo Aziendale del soggetto Capofila il documento che prova la Tipologia di Accordo e la delega al soggetto Capofila (ogni variazione relativa alla Tipologia di Accordo, al documento presentatoinizialmente al CAA o alla delega al Capofila comporta un aggiornamento del Fascicolo e la produzione diuna nuova scheda di validazione);

<sup>•</sup> associare i Fascicoli Aziendali dei partner al Fascicolo Aziendale del soggetto Capofila (ogni variazionerelativa ai Soci comporterà un aggiornamento del Fascicolo e la produzione di una nuova scheda divalidazione, che riporta al suo interno la lista dei Soci e l'indicazione del soggetto Capofila).

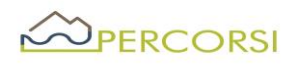

spese ammissibili in relazione alla sottomisura 19.2.B sostegno per l'implementazione delle operazioni specifiche LEADER nell'ambito della strategia SLTP (DGR 598/2016 e ss. mm. ii.), nel rispetto dell'articolo 69, paragrafo 3, lettera c), del regolamento (UE) n. 1303/2013, nonché della rispettiva normativa nazionale di riferimento.

d. Spese generali riferite alla progettazione, nel limite massimo del 10% della spesa ammessa.

## **Gli investimenti dovranno essere realizzati entro e non oltre 12 mesi dalla data del provvedimento di concessione individuale del contributo, fatte salve eventuali proroghe**

Per ciascuna tipologia di operazione suddetta, si riporta di seguito la tabella di concordanza delle voci di spesa previste dal progetto con quelle da indicare nella compilazione della domanda di sostegno sul Sistema Informativo SIAN:

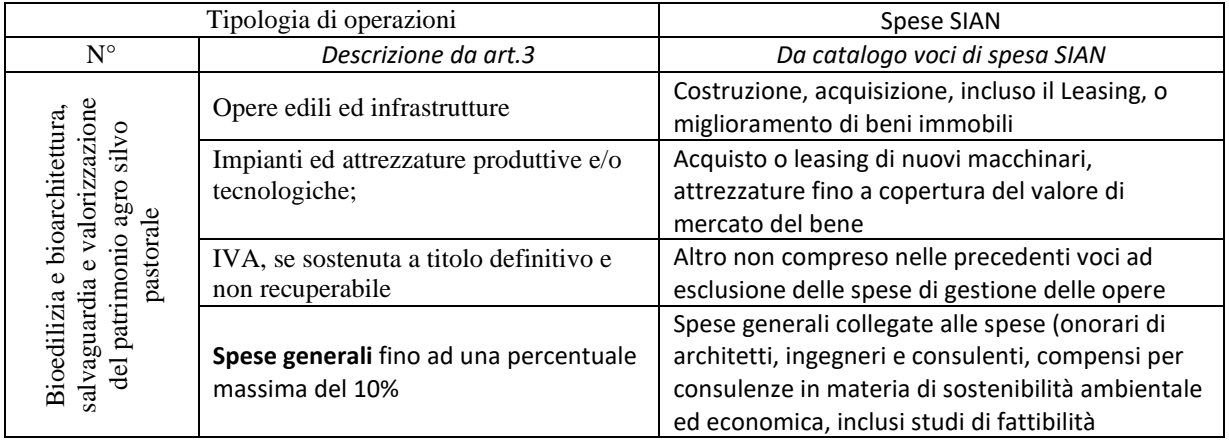

Le spese devono essere riferite ad attività effettuate o servizi ricevuti dopo il rilascio della domanda di sostegno sul portale SIAN e del relativo CUP (Codice Unico di Progetto), ad eccezione delle sole spese propedeutiche alla presentazione della domanda stessa e riconducibili a voci di costo per prestazioni immateriali (progettazione, acquisizione di autorizzazioni, pareri, studi di fattibilità, nulla osta, etc.), solo se effettuate entro 6 (sei) mesi precedenti dalla data di pubblicazione del bando.

### **Articolo 8 - Spese non ammissibili**

1. Non sono ammissibili spese non espressamente previste nel precedente articolo 7 e che, in ogni caso, non rientrano tra quelle ammissibili previste e definite nella sottosezione 6.2 – Spese ammissibili in relazione alla sottomisura 19.2.B – Azioni specifiche Leader delle Disposizioni di attuazione di cui alla DGR 598/2016 e ss. mm. ii.

2. Non sono ammissibili spese non previste e/o non quantificate nella domanda di sostegno.

3. Le spese devono essere riferite ad attività effettuate o servizi ricevuti dopo il rilascio della domanda di sostegno sul portale SIAN e previa generazione del CUP (Codice Unico di Progetto), ad eccezione delle sole spese propedeutiche alla presentazione della domanda stessa e riconducibili a voci di costo per prestazioni immateriali (progettazione, acquisizione di autorizzazioni, pareri, studi di fattibilità, nulla osta, etc.), solo se

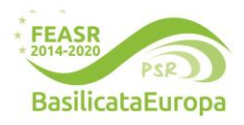

**www.galpercorsi.it**

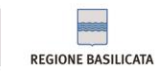

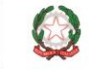

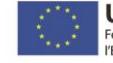

**Unione Europea** 

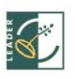

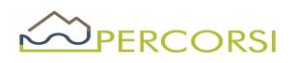

effettuate entro 6 (sei) mesi dalla data di pubblicazione del bando. Non sono ammissibili le spese sostenute prima del rilascio della domanda di sostegno.

Non saranno, inoltre, ritenute ammissibili:

4. Le spese non ammesse in sede di istruttoria della domanda di sostegno o in sede di variante.

### **Articolo 9 – Dotazione finanziaria, forma, intensità e riconoscimento del sostegno***.*

- 1. La dotazione finanziaria complessiva del bando è pari ad Euro 300.000,00 (Euro trecentomila/00).
- 2. Il sostegno, concesso in forma di contributo in conto capitale, secondo quanto previsto dal PSR al paragrafo 8.2.15.3.3.2 – Tipo di sostegno, sarà erogato con un'intensità di aiuto pari al 100 %.
- 3. Il Progetto non prevede finalità economiche perché è finalizzato alla fruizione gratuita del bene oggetto di intervento.
- 4. Non saranno ammessi progetti con un costo di investimento totale inferiore a € 60.000,00, per progetti candidati, né progetti con un costo di investimento totale superiore ad € 150.000,00. In entrambi i casi gli importi devono intendersi comprensivi di IVA.
- 5. Eventuali risorse finanziarie aggiuntive, dovute a rinunce, economie, nuovi stanziamenti, potranno essere riutilizzate per finanziare lo scorrimento della graduatoria.

## **Articolo 10- Modalità e termini di presentazione delle domande di sostegno**

- 1. Condizione necessaria per la presentazione della domanda di sostegno è la costituzione, ovvero l'aggiornamento del Fascicolo Aziendale, di cui al D.P.R. n.503/99.
- 2. La costituzione/aggiornamento del Fascicolo Aziendale deve essere eseguita prima della compilazione della domanda di sostegno sul SIAN, presso Centri di Assistenza Agricola (CAA), convenzionati con l'Organismo Pagatore (AGEA).
- 3. Le domande di sostegno devono essere inoltrate tramite i CAA o da tecnici abilitati ai quali sono conferiti espliciti mandati. La domanda di sostegno potrà essere presentata secondo la seguente tempistica: entro e non oltre le **ore 23.59 del 29.02.2024**
- 4. La documentazione, di cui al successivo Art.12, dovrà pervenire perentoriamente, entro **le ore 12,00 del 04.03.2024,** tramite PEC, al seguente indirizzo: *galpercorsi@pec.it*, in uno o più file in formato PDF firmato digitalmente dal legale rappresentante del soggetto beneficiario, nel rispetto della vigente normativa in tema di amministrazione digitale (D. Lgs n.82/2005 e ss.mm.ii.). Nell'oggetto della PEC dovrà essere inserita la seguente dicitura: **BANDO /SOTTOMISURA 19.2.B.14 – Un altro modo di possedere - NON APRIRE** (obbligatorio).
- 5. Qualora, nei casi previsti dal D. lgs. 82/2005 e ss.mm.ii., o per altri impedimenti, per la presentazione della documentazione si dovesse ricorrere all'invio cartaceo, questo dovrà avvenire, perentoriamente entro il termine di scadenza su indicato, a mezzo raccomandata A/R (o mezzo postale equivalente con ricevuta di ritorno) o consegnata a mano direttamente presso la sede del GAL Percorsi che provvederà a rilasciare la relativa ricevuta al seguente indirizzo: GAL PerCorsi, Via Maestri del Lavoro, 19 - CAP 85100 – Potenza (PZ). Sul plico deve essere ben visibile:
	- il Mittente;

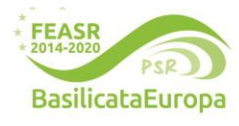

**www.galpercorsi.it**

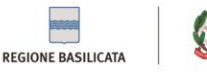

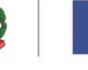

**Unione Europea** 

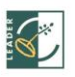

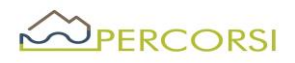

- la Dicitura: **BANDO /SOTTOMISURA 19.2.B.14 –** *un altro modo di possedere* **- NON APRIRE (obbligatorio).**
- 6. Per la verifica del rispetto dei termini di presentazione della Domanda di Sostegno fa fede:
	- La data del rilascio informatico a SIAN della Domanda di Sostegno;
	- L'orario del recapito a mezzo PEC per la trasmissione digitale della Domanda;
	- Il recapito al Protocollo del GAL per la trasmissione cartacea.
- 7. Del mancato o tardivo recapito è responsabile il Mittente.

## **Articolo 11 Errori palesi**

- 1. Ai sensi dell'art. 4 del Reg. UE 809/2014, le domande di sostegno e di pagamento, nonché gli eventuali documenti giustificativi possono essere corretti e adeguati in qualsiasi momento dopo essere stati presentati in caso di errori palesi, riconosciuti tali dal GAL sulla base di una valutazione complessiva del caso particolare e purché il beneficiario abbia agito in buona fede.
- 2. Sono errori palesi quelli:
	- **a)** che attengono al mero errore materiale di compilazione delle domande o dei suoi allegati, la cui evidenza scaturisce dall'esame della documentazione presentata;
	- **b)** che, durante un controllo amministrativo, possono essere individuati agevolmente dalle informazioni indicate nei documenti di cui alla lettera a) anche sulla base di atti, elenchi o altra documentazione in possesso del GAL o dell'Organismo pagatore.
- 3. La correzione degli errori di cui al paragrafo 2 avviene con atto del GAL su richiesta del beneficiario, anche a seguito di indicazione del GAL.

### **Articolo 12 - Documentazione richiesta**

- 1. Nel rispetto di quanto previsto e precisato negli articoli precedenti, i soggetti interessati a partecipare al presente bando dovranno trasmettere:
	- a. *Domanda di sostegno rilasciata sul Sistema SIAN*, debitamente sottoscritta dal richiedente;
	- b. *Domanda di partecipazione* (con autodichiarazione del potenziale beneficiario circa il rispetto dei requisiti di ammissibilità), firmata dal Legale rappresentante (cfr. Allegato 1);
	- c. *Copia del documento di identità del sottoscrittore,* in corso di validità;
	- *d. Piano progettuale* (cfr. Allegato 2);
	- *e. Per le associazioni di Comuni, accordo sottoscritto da tutti i partner e dal capofila.*

**f.** Titoli di proprietà/conduzione (proprietà, comodato, locazione), ove previsto, accertarsi che il richiedente abbia la disponibilità delle aree interessate dalle operazioni. Contratto prodotto con la domanda di sostegno sia registrato ed abbia una durata residua di almeno 6 anni dalla data di presentazione della domanda, compreso il periodo di rinnovo automatico.

L'autorizzazione, a firma del proprietario dell'immobile oggetto dell'operazione, qualora quello non sia il richiedente il finanziamento, ad eseguire l'intervento e ad assumere gli impegni derivanti dallo stesso.

### Inoltre:

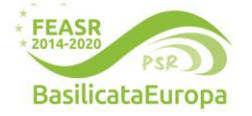

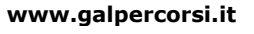

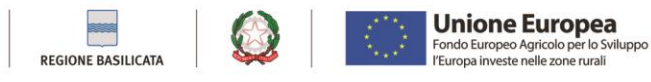

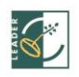

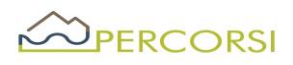

## *g) Delibera esecutiva degli Organi competenti*, con la quale:

- 1. si approva il progetto, il suo costo complessivo ed il relativo impegno di spesa per la compartecipazione finanziaria dell'Ente (ove prevista);
- 2. si conferisce mandato al Legale Rappresentante di presentare Domanda di Sostegno;
- 3. si individua il nominativo del Responsabile Unico del Procedimento;
- 4. si impegna l'Ente a rispettare la data per il termine della procedura;
- 5. si indica la titolarità pubblica della/e struttura/e interessata/e dal progetto (eventuale);
- 6. si definiscono le procedure di scelta del contraente ai sensi del D. Lgs. N. 50/2016 e ss.mm.ii. che verranno adottate per la scelta dei fornitori/soggetti attuatori del progetto, per tutte le tipologia di spese ammissibili;
- *h) Relazione tecnico-descrittiva,* contenente un'analisi dettagliata di natura tecnico-economica, tale da consentire la disaggregazione del bene/servizio da acquisire nelle sue componenti di costo e atta a dimostrare la ragionevolezza dei costi inseriti nel quadro finanziario del progetto per le forniture (se non comprese nelle voci del prezzario regionale vigente alla data di pubblicazione del Bando) e/o servizi, che dovranno essere acquisite successivamente con procedure ad evidenza pubblica, al fine di fornire e giustificare le modalità di individuazione dei costi del prodotto, dei materiali che lo compongono o dei servizi specialisti da acquistare sul mercato;
- *i)* **Almeno 3 preventivi** comparabili per acquisizione di forniture e servizi rilasciati da ditte in concorrenza, datati ed obbligatoriamente intestati al beneficiario se per ragioni oggettive, purché si fornisca una relazione tecnica le motivazioni e la congruità del costo, firmata da tecnico abilitato e contro firmata dal proponente, non sia possibile reperire tre preventivi, sarà consentita la presentazione di un solo preventivo. I Preventivi verranno acquisiti esclusivamente attraverso il Sistema di Gestione e Consultazione preventivi – SIAN o MEPA;
- *j) Stima per le spese tecnico – progettuali – consulenziali* sulla base del D.M.143/2016 e ss.mm.ii.:

## con riferimento alla previsione di **opere edili**:

- a) *Delibera esecutiva degli Organi competenti,* con la quale:
	- 1. si approva il progetto e il suo costo complessivo;
	- 2. si conferisce mandato al legale rappresentante di presentare domanda di sostegno;
	- 3. si individua il nominativo del Responsabile Unico del Procedimento;
	- 4. si dichiara che l'Ente non ha beneficiato, per il medesimo intervento, di finanziamenti pubblici provenienti da normative statali, regionali o comunitarie nel quinquennio antecedente la data di presentazione della domanda;
- *k)* **quadro economico generale**;
- *l)* **eventuali specifiche autorizzazioni e/o pareri;**
- *m)* solo in caso di presentazione della Domanda da parete delle Associazioni di Comuni, inoltre, dovrà essere allegato l'accordo ai sensi dell'Art. 15 della Legge 241/1990 e ss.mm.ii. in originale o copia conforme, sottoscritto dagli Enti Pubblici, corredato dai Documenti di Identità in corso di Validità dei sottoscrittori. L'Accordo non è richiesto in caso di presentazione della Domanda da parte di una

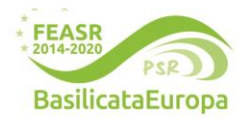

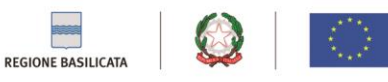

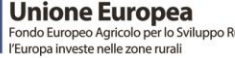

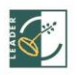

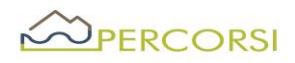

Unione di Comuni ai sensi dell'art. 32 del D. Lgs. 18 agosto 2000 n267 e dell'Art. 19, comma 3, del Legge 7 agosto 2012 n. 135.

- 2. Check list Agea di autovalutazione per la procedura di gara sugli appalti pubblici di lavori, servizi e forniture;
- 3. In caso di invio cartaceo, tutta la suddetta documentazione va presentata in duplice copia cartacea e in f.to pdf su supporto informatico (CD ROM o Pen drive USB).
- 4. Il Responsabile di Procedimento si riserva di chiedere, qualora necessari, specifici chiarimenti e/o integrazioni per la documentazione che non comporta l'irricevibilità e/o l'inammissibilità della domanda ai sensi dell'art.15 del presente bando.

## **Articolo 13 - Criteri di selezione**

I progetti saranno valutati in base alla griglia di valutazione qui sotto riportata. Il punteggio sarà attribuito secondo lo schema seguente:

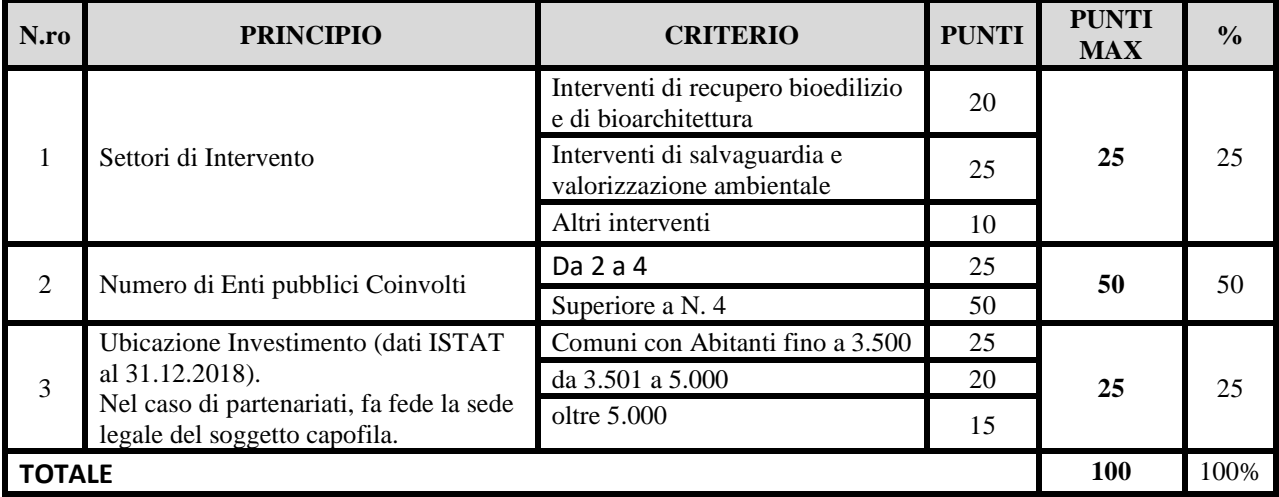

Punteggio massimo 100. Saranno ammesse le proposte che raggiungono un punteggio minimo pari a 30. Nel caso di parità di punteggio, assumono precedenza in graduatoria le proposte con il punteggio più alto per il criterio "Settori di Intervento".

## **Articolo 14 - Motivi di irricevibilità e/o di esclusione della domanda di sostegno**

- 1. Sono considerate irricevibili e/o inammissibili, e quindi non istruibili, e pertanto escluse, le domande di sostegno:
	- o rilasciate a SIAN oltre il termine stabilito dall'articolo 10 punto 3, del presente Bando e prive della sottoscrizione del richiedente;
	- o presentate con modalità difformi rispetto a quelle previste nell'art.10 del presente bando;
	- o presentate oltre il termine stabilito dall'articolo 10, punti 3 e 4 del presente Bando;
	- $\circ$  Che non presentino a corredo la documentazione di cui ai punti a), b), c) e d) dell'art. 12 del presente Bando;
	- $\circ$  che non rispettino i requisiti stabiliti negli artt. 4, 5 e 6 del presente Bando;

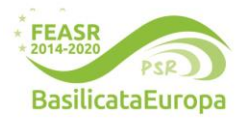

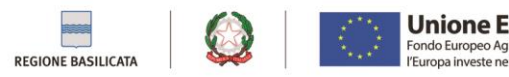

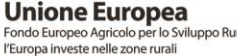

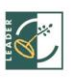

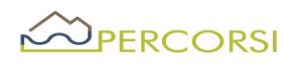

- 2. Sono considerate inammissibili, le domande:
	- $\circ$  Il cui progetto non sia strutturato in conformità a quanto richiesto nell'art.12, punto i);
	- o che non raggiungano il punteggio minimo di cui all'art. 13 Criteri di selezione- del presente Bando.

#### **Articolo 15 – Istruttoria e valutazione delle domande di sostegno**

- 1. La preposta struttura del GAL curerà le attività di istruttoria e valutazione delle domande di sostegno nel rispetto di quanto previsto nella sottosezione 5.8.1.2 delle Disposizioni di attuazione ex D.G.R. 598/2016 e ss.mm.ii..
- 2. Al netto di eventuali integrazioni, i tempi per l'istruttoria delle domande di sostegno vengono stabiliti in giorni 30 dalla data di scadenza del presente bando.
- 3. L'attività di istruttoria si articola nelle seguenti fasi:
- **-** Fase I -Ricevibilità
- **-** Fase II –Ammissibilità
- **-** Fase III -Validazione

#### *Fase I – Ricevibilità*

La preposta struttura del GAL verifica che la documentazione ricevuta, cartacea ed elettronica, sia completa e che il potenziale beneficiario abbia rispettato le modalità di trasmissione dell'istanza.

La verifica della ricevibilità delle domande di sostegno è riferita, in particolare, ai seguenti requisiti:

- − modalità di spedizione/consegna della domanda;
- − data di presentazione entro i termini previsti dal Bando;
- − presenza sulla domanda della firma del richiedente;
- − presenza della copia del documento di identità del richiedente in corso di validità;
- − progetto candidato.

#### *Fase II –Ammissibilità*

Questa fase disciplina le attività propedeutiche alla selezione delle istanze e consiste nella verifica della pertinenza della documentazione, del rispetto dei requisiti di ammissibilità del richiedente e della proposta progettuale ed è utile a determinare la spesa ammessa e il relativo contributo.

La struttura tecnica incaricata in sede di istruttoria verificherà, in particolare, quanto segue:

- − l'ammissibilità del richiedente;
- − i requisiti prescritti dal bando;
- − i criteri di selezione;
- − il quadro economico e le singole voci di costo, che devono essere congrue ed eleggibili.

### *Fase III -Validazione dell'istruttoria*

Sulla base degli esiti dell'attività istruttoria saranno predisposti i seguenti elenchi provvisori:

#### **www.galpercorsi.it**

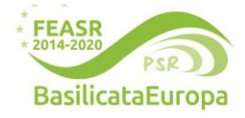

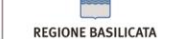

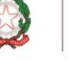

**Unione Europea** 

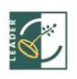

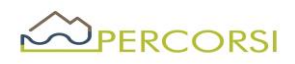

- − elenco delle istanze ammesse a finanziamento;
- − elenco delle istanze ammesse ma non finanziabili per carenza di fondi
- − elenco istanze non ammissibili a finanziamento, con relativa motivazione.

Le situazioni di irricevibilità e/o inammissibilità, che determinano l'esclusione di una Domanda di Sostegno, risulteranno dai verbali di istruttoria e saranno riportate negli elenchi delle istanze NON AMMESSE.

## **Articolo 16 - Approvazione delle graduatorie e concessione del sostegno**

- 1. Gli elenchi, di cui al precedente articolo 15, vengono o trasmessi al Consiglio di Amministrazione del GAL per la successiva approvazione.
- 2. Gli elenchi approvati saranno affissi presso il GAL, pubblicati sul sito internet del GAL [\(www.galpercorsi.it\)](http://www.galpercorsi.it/) e presso gli albi degli Enti pubblici soci.
- 3. A mezzo posta certificata[, galpercorsi@pec.it,](mailto:galpercorsi@pec.it) il GAL comunicherà l'esito della selezione a tutti i soggetti che hanno presentato domanda di sostegno.
- 4. Entro 30 giorni dalla pubblicazione della graduatoria è ammessa la presentazione del ricorso gerarchico al Responsabile del Procedimento.
- 5. In caso di accoglimento dei ricorsi verrà ridefinita e approvata la nuova graduatoria.
- 6. Verranno ammessi al sostegno i soggetti in graduatoria, fino all'esaurimento delle risorse disponibili, seguendo l'ordine decrescente riportato negli elenchi di cui sopra.
- 7. Il GAL adotta l'atto di concessione entro 15 giorni dalla data di pubblicazione degli elenchi e lo notifica ai beneficiari anche a mezzo PEC. L'atto di concessione contiene tutti gli obblighi, e i conseguenti impegni, a carico del beneficiario, di cui alle Disposizioni di attuazione ex DGR 598/2016 e ss. mm. ii.

### **Articolo 17 –Avvio e conclusione degli investimenti**

- 1. Il Responsabile del Procedimento predispone e consegna al beneficiario l'atto di concessione del sostegno. Quest'ultimo è avvertito dal RdP tramite comunicazione via PEC.
- 2. Trascorsi 30 (trenta) giorni consecutivi alla comunicazione del RdS, la mancata sottoscrizione dell'atto individuale di concessione del sostegno equivale a rinuncia alla realizzazione dell'operazione (fatto salvo cause di forza maggiore ex Reg. UE n.1306/2013 da dimostrare al RdP).
- 3. Il tempo previsto per la realizzazione dell'operazione decorre dalla data di sottoscrizione dell'atto individuale di concessione del sostegno ed è fissato in **12 mesi corrispondenti alla data di presentazione della domanda a saldo finale**, fatta salva la concessione di eventuali proroghe ai sensi dell'Articolo 21 (Proroghe e varianti) del presente Bando.

### **Articolo 18–Pagamenti e controlli**

1. Le domande di pagamento (a titolo di Anticipazione, SAL/Acconto o SALDO FINALE) devono essere rilasciate sul portale SIAN e trasmesse, con tutta la documentazione a corredo, all'ufficio Erogazioni Comunitarie in Agricoltura (UECA) del Dipartimento Politiche Agricole e Forestali al seguente indirizzo C.so Garibaldi, 139 – 85100 Potenza o a mezzo PEC al seguente indirizzo:

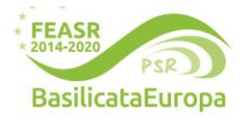

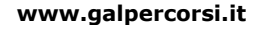

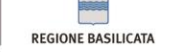

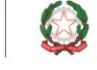

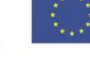

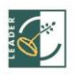

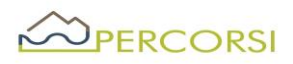

[ufficio.ueca@cert.regione.basilicata.it.](mailto:ufficio.ueca@cert.regione.basilicata.it) Seguiranno la manualistica specifica dell'O.P. - AGEA e eventuali disposizioni dell'Ufficio UECA.

- 2. I costi sostenuti dal beneficiario sono ammissibili se comprovati da fatture o altra equipollente documentazione fiscale in data successiva alla presentazione della domanda di sostegno, fatto salvo quanto previsto nell'Articolo 8, punto 3 (Spese non ammissibili).
- 3. Il beneficiario dovrà allegare la documentazione di seguito indicata:

## **a) Anticipo (se previsto) come da circolare Prot.: 416540/14Ai A.d.G. PSR 2014/2020.**

- Domanda di pagamento generata dal SIAN non superiore al 50% del contributo richiesto;
- Dichiarazione di impegno a garanzia dell'anticipo generata sul SIAN durante la fase di compilazione della domanda di pagamento;
- CUP del progetto;

## **b) SAL almeno del 10% e sino ad un cumulato massimo del 90% del contributo compresa l'eventuale erogazione dell'anticipazione**.

Il SAL non potrà essere richiesto nei 90 (novanta) giorni precedenti il termine del progetto, come indicato dall'atto di concessione del sostegno.

Alla domanda di pagamento SIAN dell'acconto il beneficiario dovrà allegare la documentazione di seguito indicata:

- a) copia di un documento di identità, in corso di validità, del soggetto che ha sottoscritto la domanda di pagamento, da allegare alla sola domanda trasmessa via PEC;
- b) se non già pervenuta, dichiarazione sostitutiva di notorietà resa dal beneficiario ai sensi del D.P.R. n.445/00 attestante il possesso delle autorizzazioni o delle comunicazioni necessarie all'esecuzione degli interventi con l'indicazione degli estremi delle stesse;
- c) Elenco delle fatture relative ai costi sostenuti per gli investimenti realizzati riferiti alla richiesta del SAL;
- d) fatture o altra documentazione fiscale equipollente, distinte per le differenti tipologie di attività/spese realizzate/sostenute;
- e) documentazione attestante l'avvenuto pagamento delle fatture o di altra documentazione fiscale equipollente;
- f) relativamente agli onorari professionali, se dovuto, copia del versamento della ritenuta d'acconto;
- g) computo metrico consuntivo redatto dal tecnico abilitato incaricato con applicazione dei prezzi approvati in sede di ammissione a finanziamento e le fatture presentate;
- h) relazione, redatta dal tecnico abilitato incaricato, comprovante la coerenza tra l'acconto richiesto e lo stato di avanzamento degli interventi realizzati;
- i) dettagliata relazione intermedia, redatta dal beneficiario, contenente i seguenti elementi essenziali:
	- i. descrizione dell'operazione al momento realizzata;

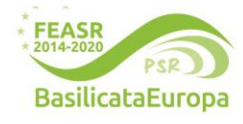

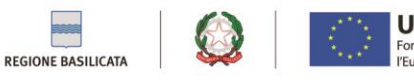

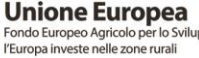

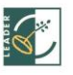

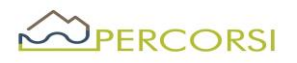

- ii. elenco delle fatture o altra equipollente documentazione fiscale presentata in acconto con indicato, per ciascuna di esse, l'importo imponibile, l'importo dell'IVA, le modalità di pagamento (tipo, data, importo) e l'importo rendicontato in acconto;
- iii. quadro finanziario di raffronto tra costi previsti e costi al momento sostenuti coerente con la documentazione prodotta in acconto;
- iv. previsione sulle tempistiche di conclusione dell'operazione;
- j) dichiarazione sostitutiva di atto di notorietà resa dal beneficiario ai sensi del D.P.R. n.445/2000, attestante:
	- − che i costi documentati e sostenuti sono inerenti esclusivamente all'operazione finanziata;
	- − l'avvenuto rispetto della normativa comunitaria e nazionale di riferimento, con particolare riguardo a quella in materia di pari opportunità e tutela dell'ambiente, se applicabili all'operazione finanziata;
- k) check list Agea di autovalutazione per la procedura di gara sugli appalti pubblici di lavori, servizi e forniture;

## **c) Saldo finale**

Alla domanda di pagamento di saldo finale SIAN il beneficiario allega la documentazione di seguito indicata:

- a) Elenco delle fatture relative ai costi sostenuti per gli investimenti realizzati riferiti alla richiesta del saldo;
- b) fatture o altra documentazione fiscale equipollente, distinte per le differenti tipologie di attività/spese realizzate/sostenute, corredate dalla documentazione attestante l'avvenuto pagamento a comprova della veridicità delle stesse;
- c) relativamente agli onorari professionali, se dovuto, copia del versamento delle ritenute d'acconto;
- d) copia completa del progetto relativo ad eventuali varianti non sostanziali, se previsto dalla normativa vigente;
- e) computo metrico consuntivo redatto dal tecnico abilitato incaricato con applicazione dei prezzi approvati in sede di ammissione a finanziamento e le fatture presentate;
- f) relazione, redatta dal tecnico abilitato incaricato, comprovante la coerenza tra il costo sostenuto a consuntivo e gli interventi realizzati;
- g) per opere edili: certificato di collaudo o di regolare esecuzione, redatto dal direttore dei lavori e controfirmata dall'impresa esecutrice e dal beneficiario;
- h) ove previsto, copia della dichiarazione di fine lavori e della richiesta di agibilità;
- i) per impianti tecnologici: copia della certificazione di conformità;
- j) per gli interventi di miglioramento della sostenibilità ambientale: certificazione energetica ex post, documentazione attestante l'utilizzo del materiale legnoso certificato e che l'impresa fornitrice sia in possesso di certificazione di catena di custodia;
- k) dettagliata relazione conclusiva, redatta dal beneficiario contenete i seguenti elementi essenziali:

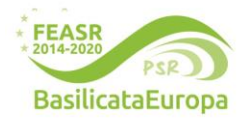

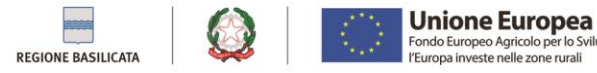

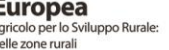

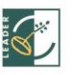

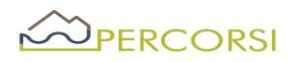

- i. descrizione dell'operazione realizzata, con particolare riguardo agli elementi che hanno concorso a determinare il punteggio assegnato al progetto in sede di domanda di sostegno e attestante, nel caso sia stato attribuito il relativo punteggio, l'accessibilità alle persone disabili;
- ii. quadro finanziario di raffronto tra costi previsti e costi sostenuti coerente con la documentazione prodotta a rendiconto;
- iii. elenco complessivo delle fatture o altra equipollente documentazione fiscale con indicato, per ciascuna di esse, l'importo imponibile, l'importo dell'IVA, le modalità di pagamento (tipo, data, importo) e l'importo rendicontato;
- l) dichiarazione sostituiva di atto di notorietà, redatta ai sensi del DPR n. 445/2000, resa dal beneficiario e attestante:
	- i. che i costi documentati e sostenuti sono inerenti esclusivamente all'operazione finanziata;
	- ii. l'avvenuto rispetto della normativa comunitaria e nazionale di riferimento, con particolare riguardo a quella in materia di pari opportunità e tutela dell'ambiente, se applicabili all'operazione finanziata.
- 4. Le fatture, o altra documentazione fiscale equipollente, presentate a corredo della domanda di pagamento, dovranno riportare:
	- a) l'oggetto della fornitura o i lavori eseguiti o i servizi prestati e il relativo costo;
	- b) il numero seriale o di matricola, in funzione della tipologia del bene;
	- c) la seguente dicitura: "PSR Basilicata 2014 2020, Misura 19, **SOTTOMISURA 19.2.B.14 – Un altro modo di possedere** SSL GAL PerCorsi Srl";
	- d) CUP (Codice Univoco di Progetto);
- 5. Per la presentazione della domanda di pagamento l'anticipazione, l SAL e il Saldo Finale, potrà essere richiesta ulteriore documentazione, laddove se ne riscontri la necessità.
- 6. A comprova dell'avvenuto pagamento, è ritenuta ammissibile la seguente documentazione:
	- a) Bonifico o ricevuta bancaria (Riba). Il beneficiario deve produrre la ricevuta del bonifico, la Riba o altra documentazione equiparabile, con riferimento a ciascun documento di spesa rendicontato. Nel caso in cui il bonifico sia disposto tramite "home banking", il beneficiario è tenuto a produrre la stampa dell'operazione dalla quale risulti la data ed il numero della transazione eseguita, oltre alla descrizione della causale dell'operazione a cui la stessa fa riferimento.
	- b) Assegno. L'assegno deve essere sempre emesso con la dicitura "non trasferibile", il beneficiario deve trasmettere l'originale dell'estratto conto rilasciato dall'istituto di credito di appoggio riferito all'assegno con il quale è stato effettuato il pagamento e la fotocopia dell'assegno emesso. Nel caso di pagamenti effettuati con assegni circolari o bancari, il beneficiario trasmette anche copia della "traenza" del pertinente titolo rilasciata dall'istituto di credito.
	- c) Carta di credito e/o bancomat. Il beneficiario deve trasmettere l'originale dell'estratto conto rilasciato dall'istituto di credito di appoggio riferito all'operazione con il quale è stato effettuato il pagamento. Non sono ammessi pagamenti tramite carte prepagate.

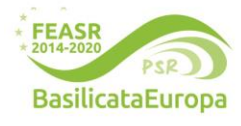

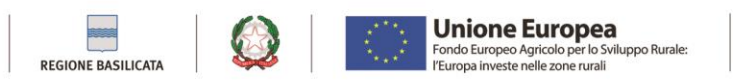

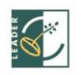

# OPERCORSI

- d) Bollettino postale effettuato tramite conto corrente postale. Il beneficiario deve trasmettere la copia della ricevuta del bollettino, unitamente all'estratto conto in originale. Nello spazio della causale devono essere riportati i dati identificativi del documento di spesa di cui si dimostra il pagamento, quali: nome del destinatario del pagamento, numero e data della fattura pagata, tipo di pagamento (acconto o saldo);
- e) Vaglia postale. Il pagamento è ammesso a condizione che sia effettuato tramite conto corrente postale e sia documentato dalla copia della ricevuta del vaglia postale e dall'estratto del conto corrente in originale. Nello spazio della causale devono essere riportati i dati identificativi del documento di spesa di cui si dimostra il pagamento, quali: nome del destinatario del pagamento, numero e data della fattura pagata, tipo di pagamento (acconto o saldo);
- f) MAV (bollettino di Pagamento Mediante Avviso). Tale forma è un servizio di pagamento effettuato mediante un bollettino che contiene le informazioni necessarie alla banca del creditore (banca assuntrice) e al creditore stesso per la riconciliazione del pagamento. Esso viene inviato al debitore, che lo utilizza per effettuare il pagamento presso la propria banca (banca esattrice). Il beneficiario trasmette l'originale del MAV.
- g) Pagamenti effettuati tramite il modello F24 relativo ai contributi previdenziali, ritenute fiscali e oneri sociali. Il beneficiario trasmette copia del modello F24 con la ricevuta dell'Agenzia delle Entrate relativa al pagamento o alla accertata compensazione o il timbro dell'ente accettante il pagamento (Banca, Poste).
- 7. Non sono ammessi in alcun caso pagamenti in contanti.

## **Articolo 19 – Gestione della domanda di pagamento**

La procedura per i controlli della domanda di pagamento, seguiranno le disposizioni dell'OP eventualmente integrate dall'Ufficio Erogazioni Comunitarie in Agricoltura (UECA).

## **Articolo 20– Impegni specifici collegati alla sottomisura**

- 1. Con la sottoscrizione della domanda di sostegno il beneficiario, a pena della decadenza dai benefici ottenuti, si impegna al rispetto dei seguenti obblighi:
- obblighi derivanti da quanto previsto dall'art. 71 del Reg. UE n.1303/2013 in tema di stabilità delle operazioni (vincoli di Inalienabilità e destinazione d'uso);
- obblighi derivanti dalla gestione dei flussi finanziari, in tema di tenuta del conto corrente bancario /postale intestato al beneficiario, in tema di tracciabilità e verificabilità dei pagamenti;
- obblighi di comunicazione delle informazioni utili al monitoraggio, come da art. 72 del Reg. UE n.1305/2013;
- obbligo di concludere i lavori entro 12mesi dalla sottoscrizione dell'atto individuale di concessione del sostegno;
- **www.galpercorsi.it** - obblighi connessi alla conservazione e disponibilità per un periodo di cinque anni successivi alla liquidazione del saldo finale, dì tutta la documentazione relativa alla operazione finanziata o cofinanziata in ambito PSR, compresa la documentazione originale di spesa, al fine di consentire, in

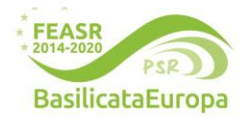

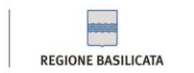

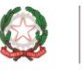

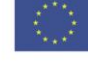

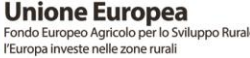

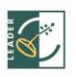

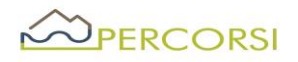

qualsiasi momento, attività di controllo della Commissione europea, della Corte dei Conti Europea, della Regione Basilicata o di altri organismi deputati;

- obbligo a comunicare al RdP, in modo puntuale e tempestivo, l'ubicazione degli archivi contenenti i documenti contabili, progettuali e amministrativi relativi all'operazione cofinanziata, al fine di consentire il corretto adempimento di quanto previsto dalle vigenti disposizioni comunitarie;
- obblighi connessi a favorire tutti i controlli e le verifiche necessarie;
- obblighi in tema di informazione e pubblicità dì cui all'art.13 e all'Allegato III del Reg. UE n.808/2014. Per il corretto uso dei loghi e la loro declinazione sui vari prodotti editoriali/promozionali è necessario seguire le linee guida contenute nel Manuale di linea grafica PSR FEASR Basilicata 2014-2020;
- obbligo di restituzione delle somme percepite e non utilizzate, eventualmente maggiorate da sanzioni ed interessi legali.;
- obbligo a mantenere il vincolo d'uso ed esercizio funzionale degli investimenti in infrastrutture (opere fisse e beni immobili) per 5 anni.
- Obbligo a mantenere la destinazione d'uso degli investimenti conforme con quella indicata nella domanda di aiuto/controllo ex post;
- Obbligo di mantenere la proprietà dei beni oggetto dell'aiuto;
- Obbligo di mantenere la localizzazione delle attività produttive.
- 2. Altri obblighi a carico del Beneficiarlo, saranno precisati nell'atto di concessione del sostegno, che sarà adottato dal RdP successivamente all'approvazione della domanda e sottoscritto dal Beneficiario per accettazione.

### **Articolo 21 -Proroghe e varianti**

Per le Proroghe e variantisi rimanda integralmente a quanto previsto dal paragrafo 9) della DGR n.607/2019 ad oggetto "D.G.R. n.1402/2018 - Linee di indirizzo per la gestione del Programma di Sviluppo Rurale 2014- 2020 della Regione Basilicata e disposizioni attuative generali - misure non connesse alla superficie o animali.

### **Articolo 22 - Riduzioni, esclusioni, revoche, recuperi e sanzioni**

Si rimanda integralmente a quanto previsto dal paragrafo 20) della DGR n.607/2019 ad oggetto "D.G.R. n.1402/2018 - Linee di indirizzo per la gestione del Programma di Sviluppo Rurale 2014- 2020 della Regione Basilicata e disposizioni attuative generali - misure non connesse alla superficie o animali

### **Articolo 23 Recesso/rinuncia degli impegni**

Si rimanda integralmente a quanto previsto dal paragrafo 21) della DGR n. 607/2019 ad oggetto "D.G.R. n. 1402/2018- Linee di indirizzo per la gestione del Programma di Sviluppo Rurale 2014- 2020 della Regione Basilicata e disposizioni attuative generali- misure non connesse alla superficie o animali

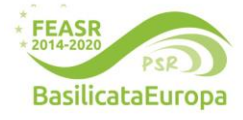

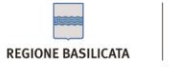

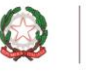

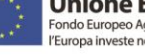

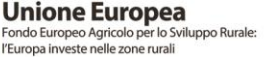

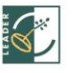

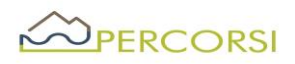

### **Articolo 24 - Cause di forza maggiore e circostanze eccezionali**

- 1. Ai sensi dell'articolo 2, paragrafo 2, del regolamento (UE) 1306/2013 si considerano cause di forza maggiore e circostanze eccezionali i seguenti casi:
	- a) il decesso del beneficiario;
	- b) l'incapacità professionale di lunga durata del beneficiario;
	- c) una calamità naturale grave che colpisce seriamente l'immobile destinato all'attività ricettiva;
	- d) la distruzione fortuita dell'immobile destinato all'attività ricettiva;
	- e) l'esproprio dell'immobile destinato all'attività ricettiva se tale esproprio non poteva essere previsto alla data di presentazione della domanda.
- 2. Il beneficiario comunica al GAL i casi di forza maggiore e le circostanze eccezionali, allegando la relativa documentazione, entro quindici giorni lavorativi dalla data in cui è in condizione di farlo.
- 3. Con riferimento alle fattispecie di cui al paragrafo 1, il rimborso del sostegno concesso e l'applicazione delle sanzioni amministrative sono disciplinati dall'articolo 4 del regolamento (UE) 640/2014.

## **Articolo 25 – Responsabile del procedimento**

Il Responsabile del procedimento è il Dott. ROMANIELLO DOMENICO, nella sua qualità di Direttore del GAL PerCorsi S.r.l.

### **Articolo 26- Informazione, pubblicità, trattamento dei dati personali**

Con la presentazione dell'istanza il beneficiario acconsente al trattamento dei dati personali ai sensi del Regolamento (UE) 2016/679 artt. 13 e 14 (GDPR) e del D.Lgs. 196/2003. Il Responsabile del trattamento dei dati è il RdP.

Il bando ed i vari atti conseguenti saranno pubblicati sul, sito del GAL PerCorsi S.r.l.[: www.galpercorsi.it,](http://www.galpercorsi.it/) sui siti dei Comuni dell'aera SSL Nord Occidentale Marmo Melandro Basento Camastra e sui siti dei Soci privati del GAL PerCorsi.

### **Articolo 27- Disposizione finali**

- 1. Per quanto non previsto dalle disposizioni del presente bando e nei relativi allegati si applicano la normativa europea e nazionale in materia di sostegno allo sviluppo rurale, il PSR 2014-2020, le "*Disposizioni di attuazione della Misura 19 – SLTP*", di cui alla D.G.R. 598/2016 e s.m.m.i.i, le "*Linee di indirizzo per la gestione del Programma di Sviluppo Rurale 2014-2020 e disposizioni attuative generali*" di cui alla DGR 607/2019.
- 2. Il rinvio agli atti comunitari, alle leggi e ai regolamenti contenuto nel presente bando si intende effettuato al testo vigente dei medesimi, comprensivo delle modifiche e integrazioni intervenute successivamente alla loro emanazione.
- 3. Per le controversie non compromettibili in via esclusiva sarà competente l'autorità giudiziaria del Foro di Potenza.
- 4. Tutte le informazioni contenute nella domanda hanno valenza di autocertificazione e/o dichiarazione sostitutiva di atto di notorietà ai sensi degli articoli 46 e 47 del D.P.R. del 28/12/2000 n. 445.
- 5. Le accertate false dichiarazioni comporteranno, oltre alla denunzia alla competente autorità giudiziaria:
	- la revoca del finanziamento concesso;
	- l'immediato recupero delle somme eventualmente liquidate maggiorate degli interessi di legge;

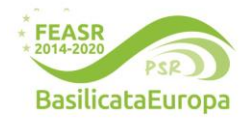

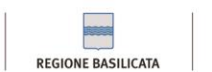

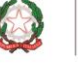

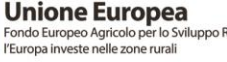

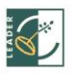

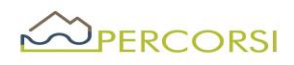

- l'applicazione delle sanzioni previste dalle norme comunitarie;
- l'esclusione della possibilità di richiedere nuovi finanziamenti a valere sulle misure del Piano di Azione del GAL PerCorsi S.r.l.

## **Allegati**

Allegato 1: Domanda di partecipazione.

Allegato 2: Piano Progettuale

Allegato 3: Check list Agea di autovalutazione per la procedura di gara sugli appalti pubblici di lavori, servizi e forniture. Allegato 4: Format Accordo di Partenariato

Potenza, 16.01.2024

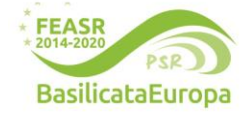

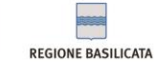

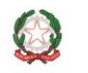

**www.galpercorsi.it**

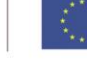

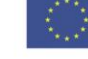

**Unione Europea** Fondo Europeo Agricolo per lo Sviluppo Rurale:<br>l'Europa investe nelle zone rurali

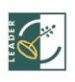